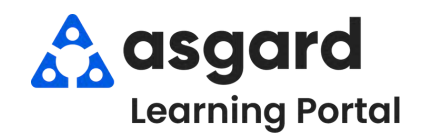

## **AsgardMobile Create an Inspection (ENG) iPhone**

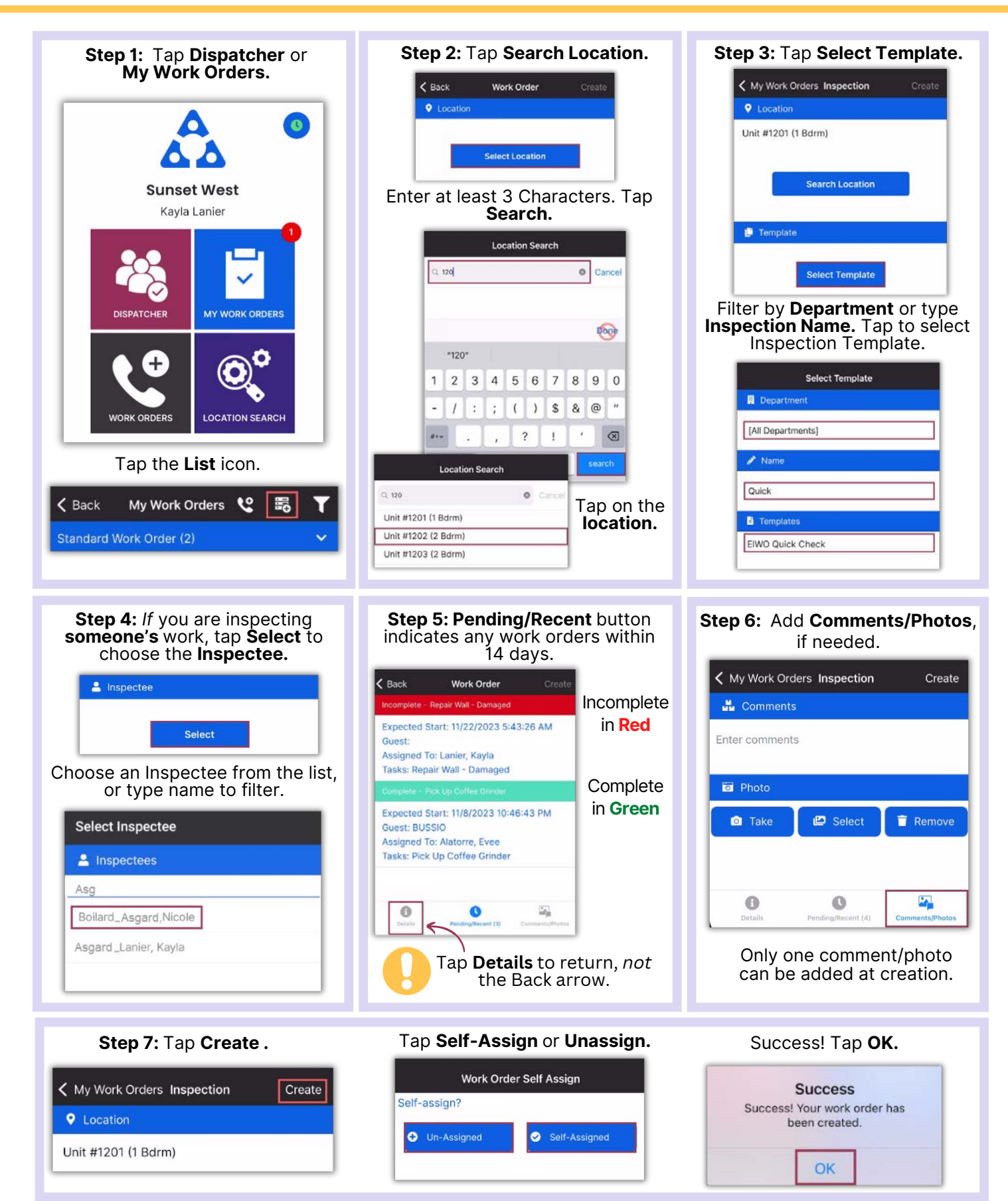